# Vegleiðing til at stovna gjaldsavtalu

Fuglafjarðar kommuna

Far á Mínrokning.fo

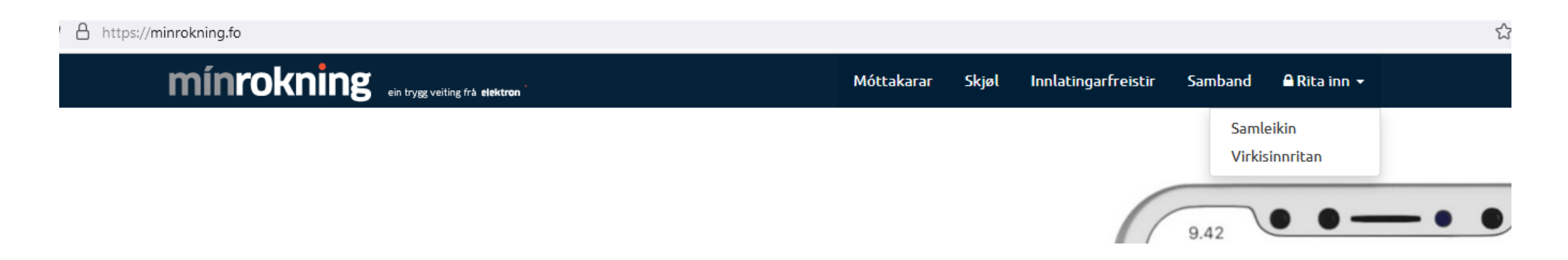

#### Rita inn við samleikanum

#### Vel avtalur í vinstra bredda

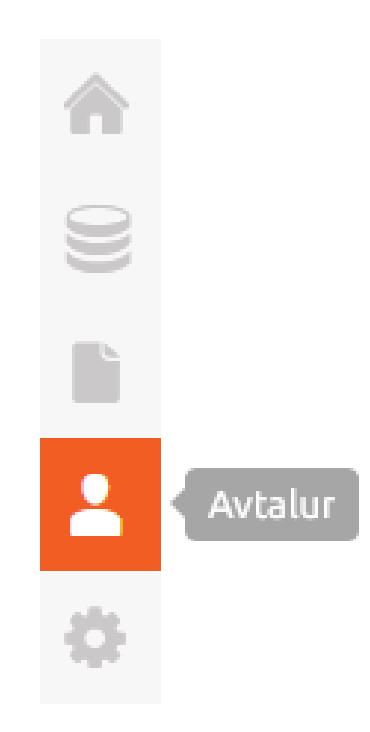

## Trýst á "tilmelda gjaldsavtalu" ovarliga til høgru

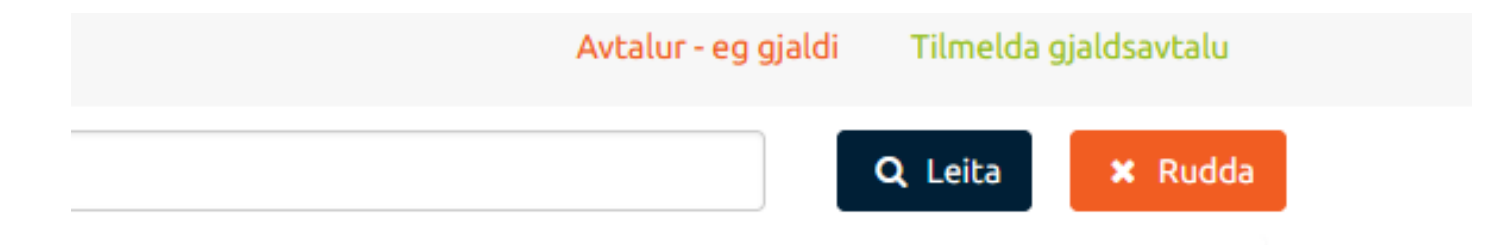

## Vel tín peningastovn

Peningastovnur

Vel peningastovn ...

 $\boldsymbol{\nabla}$ 

mínrokning · Staravegur 9 · P.O. Box 3219 · FO-110 Tórshavn · Faroe Islands · Tel: +

#### Tøppa kontonummar inn

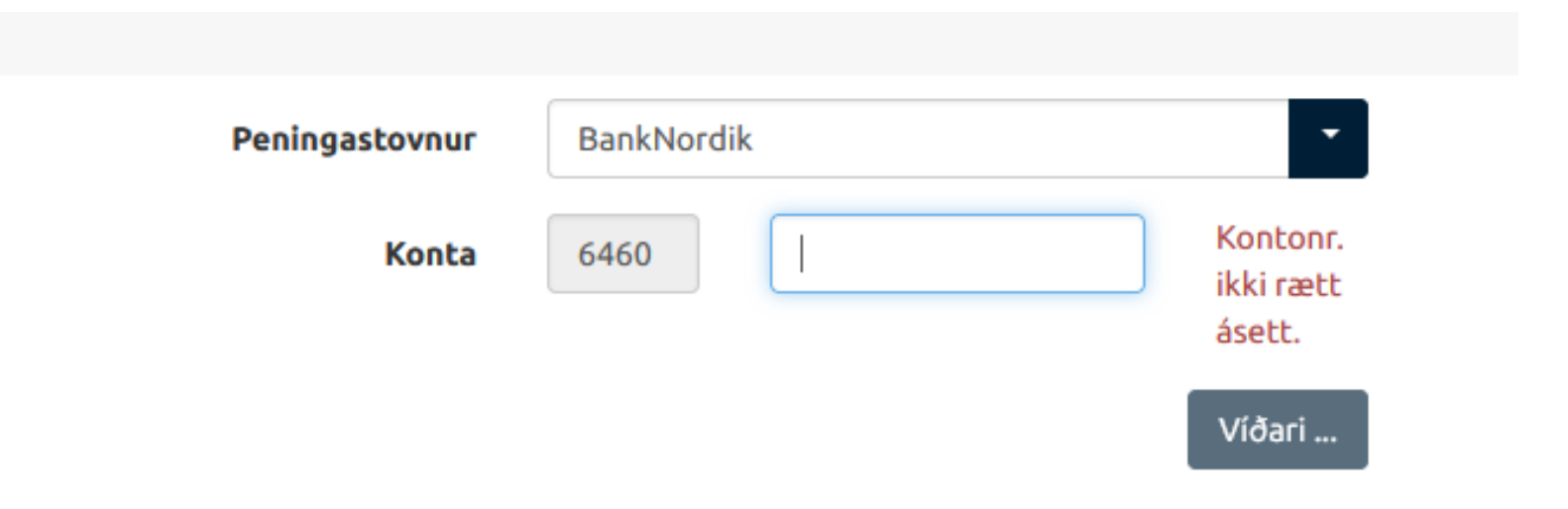

adam lain, Channan an A. B.A. Ban 2240, FA 440 Timbers, Fame Island

#### Skriva FUGL í teigin "kreditor" og vel Fuglafjarðar kommuna

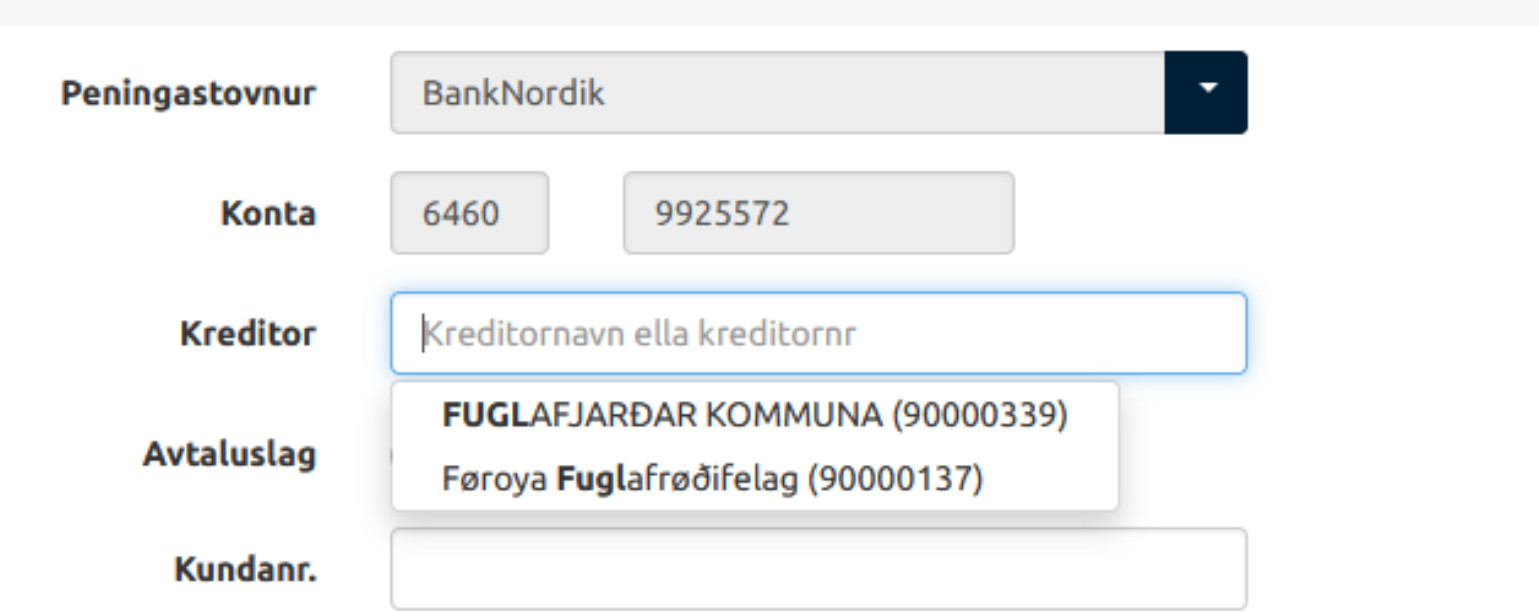

#### Títt kundanummar stendur á fakturanum

#### **Fakturi F-2023-2926**

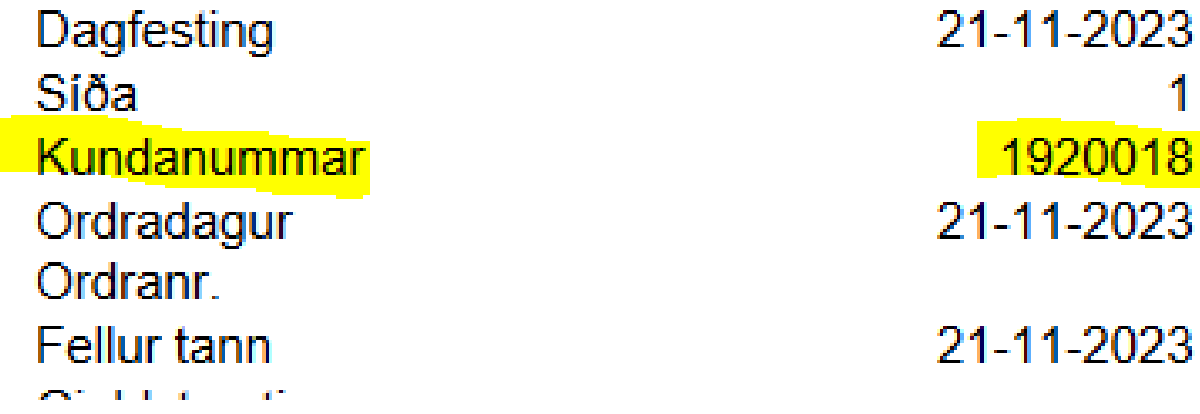

Trýst á stovna

nr. Stovna 1